# USB Parallel Adapter Cen-36m 180cm

#### **Artikelnummer** USB-0510 **Länge** 1800mm

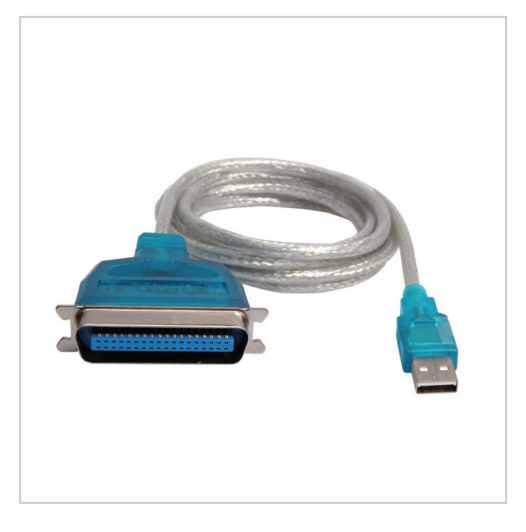

## Produktbeschreibung

Adapterkabel USB an Parallel-Port (IEEE-1284), USB-Stecker A an Cen-36 männlich, bidirektional, ca. 1.8m

### **Hauptmerkmale**

- Adapterkabel USB zu Parallel
- für Drucker mit alter paralleler Schnittstelle: Cen-36 weiblich (LPT)
- bidirektional (IEEE-1284)
- unterstützt schnellen ECP/EPP-Modus (12 Mbit/s)
- 1 USB-Stecker Typ A männlich
- 1 parallel Druckeranschluss (Centronics 36 männlich)
- Kabellänge ca. 1.8m
- hot-pluggable
- kein Netzteil erforderlich
- Kabellänge ca. 1.8m

### **Anwendung**

#### **USB-Parallel-Adapter**

Der Einsatz des USB-Adapterkabels bietet mehrere Vorteile. Zum einen dient es zum Anschluss eines alten Druckers mit paralleler Schnittstelle (LPT) an den USB-Port, so dass auch ältere Drucker via USB eingesetzt werden können. Des weiteren ermöglicht das Adapterkabel die Anbindung eines zweiten parallelen Druckers ohne die Nachrüstung eines weiteren parallelen Ports.

#### **Voll automatische Erkennung**

Für die Nutzung des Adapterkabels selbst sind unter Windows keine zusätzlichen Treiber erforderlich. Also reines Plug & Play. Die Elektronik des Adapterkabels wird automatisch erkannt. Für den Drucker muss aber ein Druckertreiber ausgewählt und installiert werden.

#### **Windows**

Für den Einsatz von Druckern unter Windows prüfen Sie bitte, welche Druckertreiber über Ihren Druckerhersteller oder über Microsoft verfügbar sind. Wichtig: bei Druckerauswahl ggf. auf Windows Update klicken, wenn das Druckermodell nicht angezeigt wird. Bei allen Betriebssystemen gilt: WICHTIG! Wählen Sie den Anschluß "USB001 (Virtual printer port for USB)"

<h4>**Das Kabel funktioniert z.B. mit folgenden Druckern:**

- **HP DeskJet kompatibel / Drucker:**
- HP DeskJet 420 (Druckertreiber in Windows 7 integriert)
- HP DeskJet 500C (Druckertreiber in Windows 7 integriert)
- HP DeskJet 520C
- HP DeskJet 670C
- HP DeskJet 692C
- HP DeskJet 695C (Druckertreiber in Windows 7 integriert)
- HP DeskJet 710C (Druckertreiber in Windows 7 integriert)
- HP DeskJet 750
- HP DeskJet 850C
- HP DeskJet 870C (Druckertreiber in Windows 7 integriert)
- HP DeskJet 890C (Druckertreiber in Windows 7 integriert)
- HP DeskJet 895 (Druckertreiber in Windows 7 integriert)
- HP DeskJet 1100C
- HP DeskJet 1120C
- **HP Laserjet kompatibel / Drucker:**
- HP LaserJet III P
- HP LaserJet 4 (Druckertreiber in Windows 7 integriert)
- HP LaserJet 4PLUS (Druckertreiber in Windows 7 integriert)
- HP LaserJet 4P (Druckertreiber in Windows 7 integriert)
- HP LaserJet 4L (Druckertreiber in Windows 7 integriert)
- HP LaserJet 4V (Druckertreiber in Windows 7 integriert)
- HP LaserJet 5P (Druckertreiber in Windows 7 integriert)
- HP LaserJet 5L (Druckertreiber in Windows 7 integriert)
- HP LaserJet 5M (Druckertreiber in Windows 7 integriert)
- HP LaserJet 6P (Druckertreiber in Windows 7 integriert)
- HP LaserJet 6L (Druckertreiber in Windows 7 integriert)
- HP LaserJet 1100A
- HP LaserJet 2000c
- HP LaserJet 2100M
- HP LaserJet 4000 (Druckertreiber in Windows 7 integriert)
- HP LaserJet 5000 (Druckertreiber in Windows 7 integriert)
- **Canon BJC kompatibel / Drucker:**
- Canon BJC-30
- Canon BJC-50 (Druckertreiber in Windows 7 integriert)
- Canon BJC-70
- Canon BJC-80 (Druckertreiber in Windows 7 integriert)
- Canon BJC-200
- Canon BJC-200eX
- Canon BJC-210
- Canon BJC-210SP
- Canon BJC-230
- Canon BJC-240 (Druckertreiber in Windows 7 integriert)
- Canon BJC-250
- Canon BJC-255sp
- Canon BJC-4000
- Canon BJC-4100
- Canon BJC-4200sp
- Canon BJC-4300
- Canon BJC-4650
- Canon BJC-6000 (Druckertreiber in Windows 7 integriert)

Canon BJC-7000

- **Epson Stylus kompatibel / Drucker:**
- Epson Stylus Color 300
- Epson Stylus Color 400 (Druckertreiber in Windows 7 integriert)
- Epson Stylus Color 440 (Druckertreiber in Windows 7 integriert)
- Epson Stylus Color 600 (Druckertreiber in Windows 7 integriert)
- Epson Stylus Color 740 (Druckertreiber in Windows 7 integriert)
- Epson Stylus Color 800 (Druckertreiber in Windows 7 integriert)
- Epson Stylus Color 850 (Druckertreiber in Windows 7 integriert)
- Epson Stylus Photo 700 (Druckertreiber in Windows 7 integriert)
- Epson Stylus Photo EX (Druckertreiber in Windows 7 integriert)
- **Epson PM kompatibel / Drucker:**
- Epson PM-700C
- Epson PM-750C
- Epson PM-2000C
- **Epson EPL kompatibel / Drucker:**
- Epson EPL-N1600
- **Lexmark kompatibel / Drucker**
- Lexmark XJ-350
- Lexmark 1100
- Lexmark Z11 (Druckertreiber in Windows 7 integriert)
- **Panasonic kompatibel / Drucker:**
- Panasonic KX-112 (Druckertreiber in Windows 7 integriert)

#### **Installation des Druckertreiber**

Sofern der Drucker nicht sofort nach dem Einstecken funktioniert, liegt dies i.d.R. nicht an dem Adapterkabel, sondern am nicht verfügbaren Druckertreiber. In diesem Fall bitte wie folgt vorgehen (Beispiel für Windows 7):

- Adapterkabel beim PC und LPT-Drucker einstecken.
- Computer und Drucker anschalten.
- Das Adapterkabel wird automatisch von Windows erkannt.
- Über Start > Geräte und Drucker > auf Drucker hinzufügen (ist oben links im grauen Feld) gehen.
- "Einen lokalen Drucker hinzufügen" auswählen.
- "Vorhandenen Anschluss verwenden" anklicken und als Anschluss den **USB001 (Virtueller Druckerport für USB)** wählen. Falls Sie vergessen haben das gelieferte Adapterkabel einzustecken, erscheint dieser Punkt nicht in der Liste. Auf "weiter" klicken...
- Schritt Druckertreiber installieren: Zunächst links den Hersteller anwählen. Dann rechts das Druckermodell wählen. Wenn der Treiber Ihres Druckers nicht in Windows-Liste erscheint, auf Windows-Update klicken und MEHRERE MINUTEN warten. Dies kann wirklich lange dauern, weil hunderte von Treibern heruntergeladen werden. Dann den Treiber Ihres Druckers aus der aktualisierten Liste auswählen.
- Installation fertigstellen und Testseite drucken.

Falls via Windows kein Druckertreiber verfügbar ist, bitte den Druckerhersteller kontaktieren.

#### **Bidirektional**

Das Adapterkabel unterstützt die bidirektionale Kommunikation (Informationsaustausch PC -> Drucker, Drucker -> PC), so dass Sie aktuelle Drucker, die z.B. den Stand des Tintenverbrauches, Tonerstandes etc. an den PC melden, problemlos nutzen können. Der ECP/EPP-Modus wird unterstützt, die maximale Datentransferrate beträgt 12 Mbit/s. USB2 ist für Drucker nicht erforderlich.

Durch das Adapterkabel wird allein die Funktion Drucken unterstützt! Andere Funktionen (wie z.B. Scannen) sind bei Multifunktionsgeräten via USB nicht möglich. Es werden auch keine Dongle unterstützt.

# Weitere Bilder

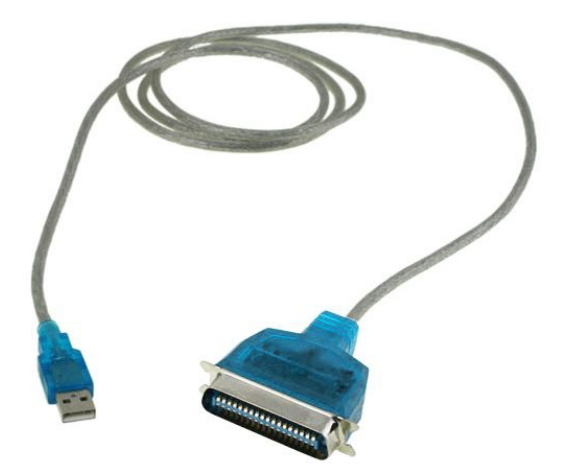

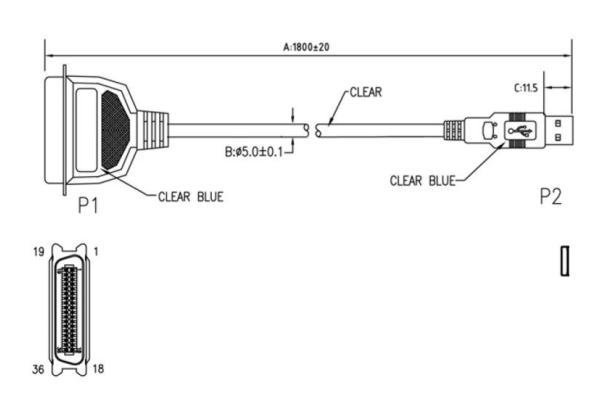

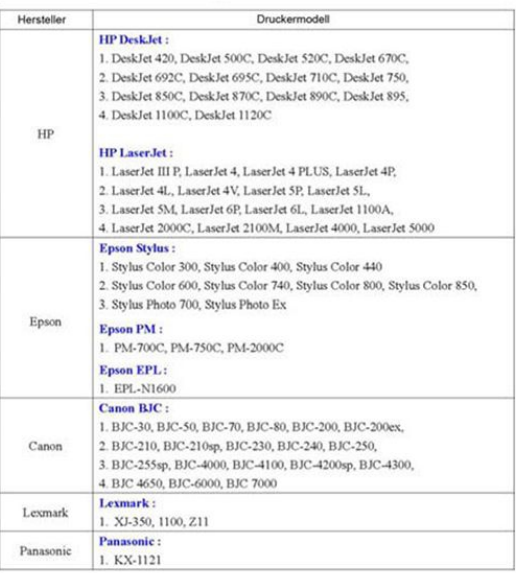

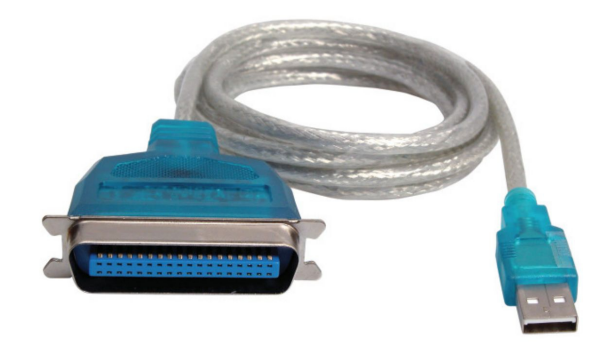